## **Awareness & Training in Microsoft Defender for Office 365**

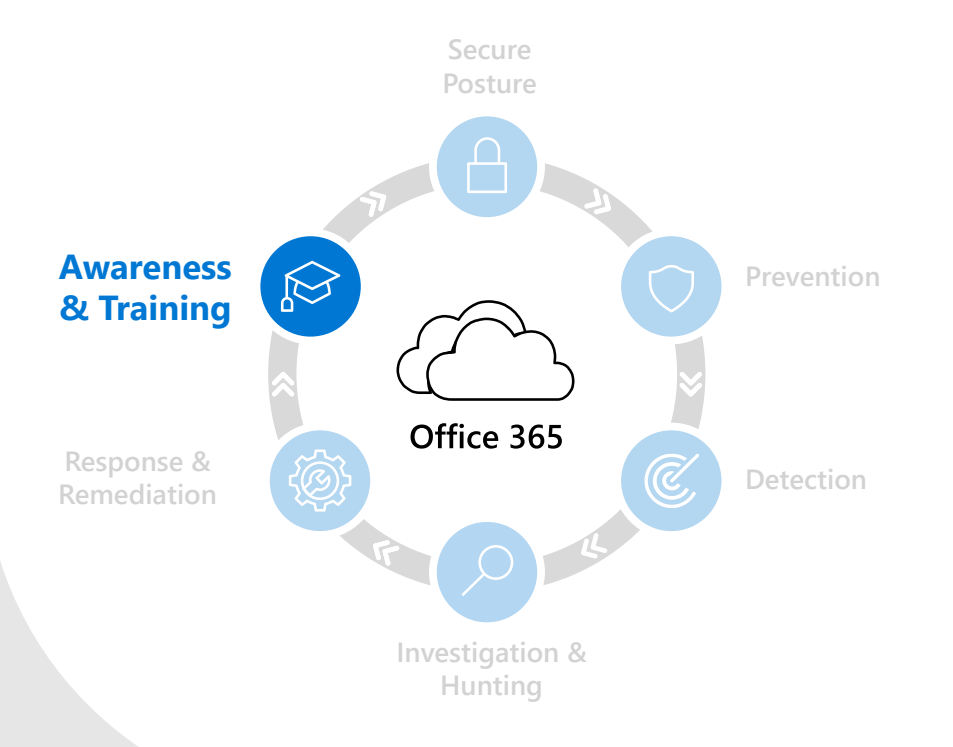

**Your people are your perimeter. Attack Simulation Training provides rich simulation and training capabilities that help users spot threats, and Defender for Office 365 offers integrated experiences within client applications that build awareness to key indicators of suspicious activity.** 

## **Simulate real world attacks**

While today's technology stops a majority of phish attacks before they reach your user's inbox, you also need to arm and empower your users to identify and take action against attacks at the first line of defense. In talking to our customers, we understand that designing and deploying an effective security training program at every level is challenging.

That's why we offer Attack Simulation Training in Microsoft Defender for Office 365, which focuses on addressing our customers concerns about tackling the complexity of designing a security awareness training program that is effective and easy to manage.

We automate the process of harvesting phish from your tenant based on conditions you set, which allows you to use these real phish attempts in a simulation to accurately test points of vulnerability within your organization. Simulation creation, scheduling, launch, and reporting are all automated, and the ability to target users and groups is integrated with Azure Active Directory.

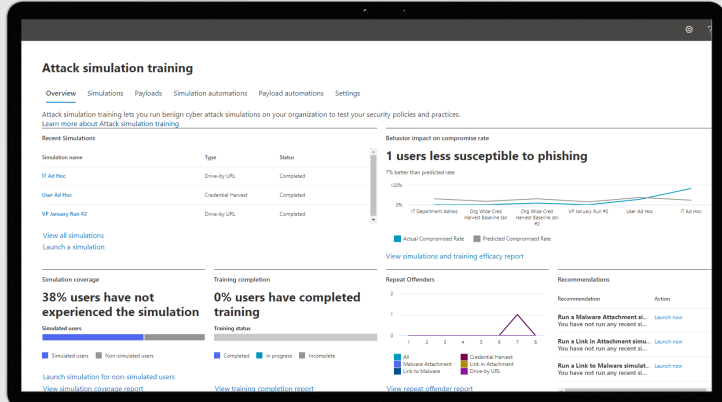

## **Harden your human firewall with targeted trainings**

We've included content by Terranova Security to deliver the right training to the right user at the right time. Terranova Security's training catalog caters to different learning styles, is available in a variety of languages, and meets our highest accessibility standards ensuring that every employee in your organization can benefit.

We've also made it easy to track your organization's progress against a predicted compromise rate per simulation. The predicted compromise rate reflects Microsoft's intelligence about that simulation at a global level as well as your organizations' previous simulation performance. Gain visibility over training completion and simulation coverage for your entire organization.

## **Simple, native experiences**

Outside of simulation and training, Defender for Office 365 builds user awareness through in-product guidance. In the email below, for example, you'll notice a safety tip calls out that this isn't the email address that Patti usually uses to send you messages. In the body of the email, we see that Patti is urgently looking for access to a confidential document—a key warning sign of suspicious activity.

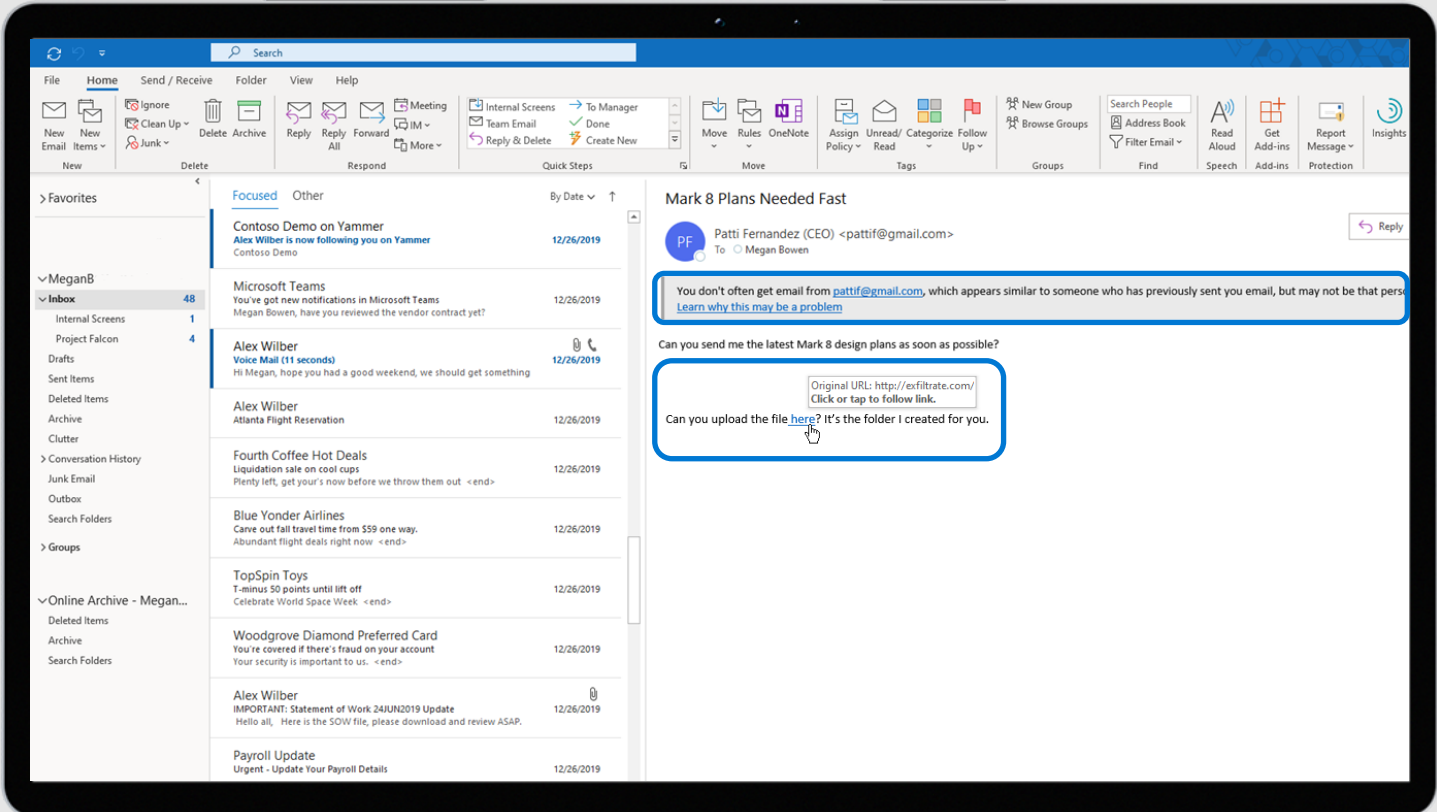

Defender for Office 365 is integrated with the apps your users use every day, which gives Microsoft the unique ability to customize security tools and workflows to seamlessly integrate with apps like Outlook, Word, OneDrive, and Microsoft Teams.

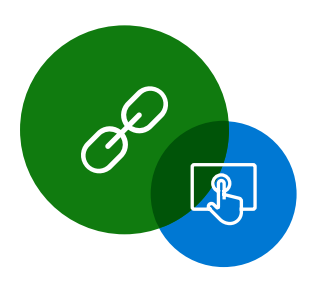

Even though Safe Links wraps URLs to ensure they're not malicious at the time-of-click, users see the original URL, and can make a determination about the legitimacy of it without having to click.

**Protect all of Office 365 against advanced threats like business email compromise and credential phishing. Automatically investigate and remediate attacks.**

**For more information, visit:** 

**[aka.ms/DefenderO365](https://aka.ms/DefenderO365)**   $\rightarrow$ 

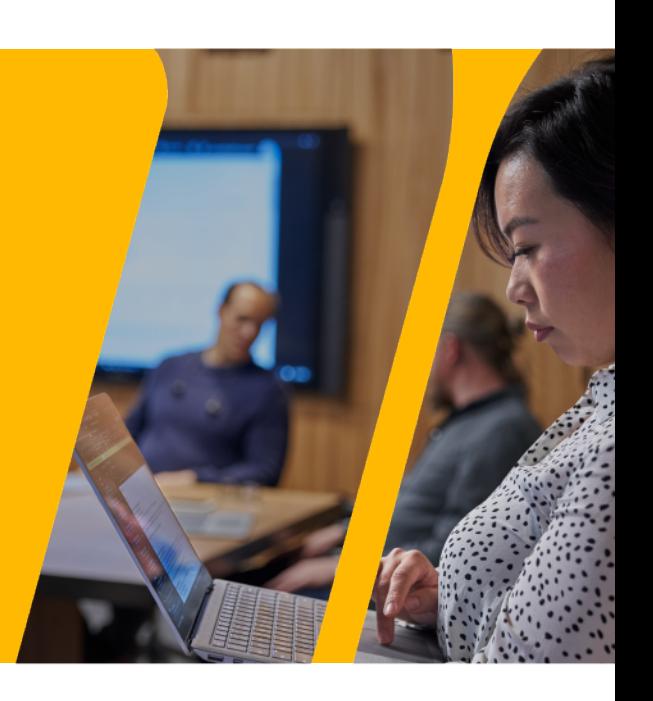